## **IMPLEMENTASI SISTEM MONITORING PERFORMA DASAR SERVER PADA** *PHYSICAL SERVER* **MENGGUNAKAN NOTIFIKASI BOT DISCORD**

#### **PROJEK**

Sebagai salah satu syarat untuk menyelesaikan studi di Program Studi

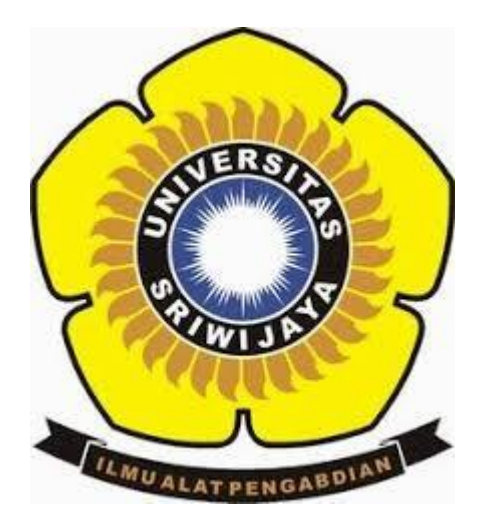

Teknik Komputer DIII

Oleh

**Muhammad Syukron Wahyudin Fiqroh**

**09040581923002**

#### **PROGRAM STUDI TEKNIK KOMPUTER**

#### **FAKULTAS ILMU KOMPUTER**

**UNIVERSITAS SRIWIJAYA**

**MEI 2023**

#### **HALAMAN PENGESAHAN**

<span id="page-1-0"></span>**HALAMAN PENGESAHAN**

#### **PROJEK**

#### IMPLEMENTASI SISTEM MONITORING PERFORMA DASAR

#### SERVER PADA PHYSICAL SERVER MENGGUNAKAN NOTIFIKASI

#### BOT DISCORD

Sebagai salah satu syarat untuk menyelesaikan studi di Program Studi

Teknik Komputer DIII

Oleh:

**Muhammad Syukron Wahyudin Figroh** 09040581923002

**Pembimbing I, Pembimbing II,**

Palembang, Mei 2023

Pembimbing I,

NIP 198701222015041002

Pembimbing II,

**Ahmad Heryanto, M.T. Tri Wanda Septian, M.Sc.**

Ahmad Heryanto, M.T. Tri Wanda Septian, M.Sc.

NIK 1901062809890001

**Mengetahui** 

Koordinator Program Studi Teknik Komputer **Huda Ubaya, M.T. NIP 198106162012121003**

ii

### **HALAMAN PERSETUJUAN**

**HALAMAN PERSETUJUAN**

<span id="page-2-0"></span>Telah diuji dan lulus pada:

Hari : Jumat

 $Tanggal$ : 5 Mei 2023

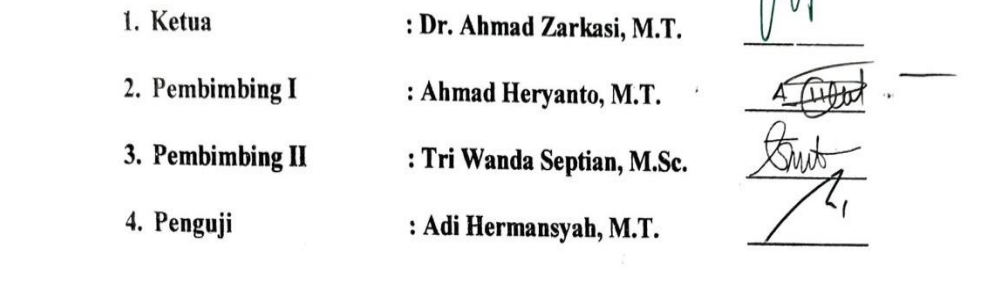

 $\left(\begin{array}{c} \mathbb{R} \\ \mathbb{R} \end{array}\right)$  $M[f]$ 

**Mengetahui Program Studies** 

Koordinator Program Studi Teknik Komputer

**Huda Ubaya, M.T.** Huda Upaya, M.T.

iii

 $\tilde{\mathcal{F}}$ 

 $\alpha$ 

## <span id="page-3-0"></span>Nama : Muhammad Syukron Wahyudin Fiqroh

Yang bertanda tangan di bawah ini :

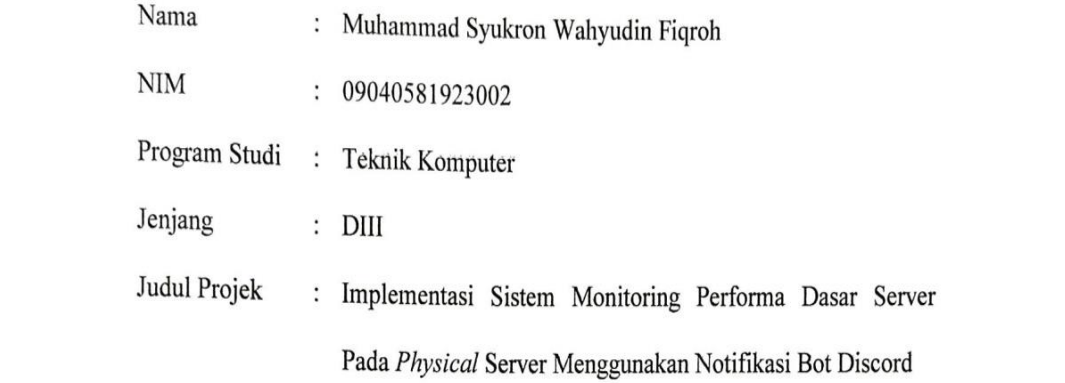

Hasil Pengecekan Software iThenticate/Turnitin : 7%

Menyatakan bahwa Laporan Projek saya merupakan hasil karya penjiplakan/plagiat dalam laporan projek ini, maka saya bersedia menerima sanksi akademik dari Universitas Sriwijaya sesuai dengan ketentuan yang Demikian pernyataan ini saya buat dengan sebenarnya dan tidak ada

Demikian pernyataan ini saya buat dengan sebenarnya dan tidak ada paksaan oleh siapapun.

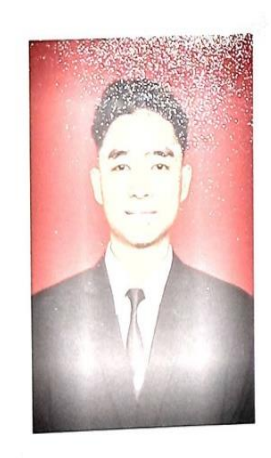

Palembahan Mei 2023 TEMPAL T 0904058192300209040581923002

#### **HALAMAN PERSEMBAHAN**

<span id="page-4-0"></span>Dengan puji syukur yang mendalam, dengan di selesaikannya laporan projek ini Penulis mempersembahkan kepada :

- 1. Keluarga Penulis yang selalu senantiasa membantu dan mensupport dalam menyelesaikan laporan ini.
- 2. Segenap Civitas Akademika kampus Universitas Sriwijaya dan yang terkhusus dosen pembimbing yang selalu membantu saya dalam menyelesaikan laporan projek ini.
- 3. Teman-teman seperjuangan yang kut membantu dalam menyelesaikan projek ini.

*Tanggung jawablah dengan jalan yang dipilih*

*Life must go on*

*~*Muhammad Syukron Wahyudin Fiqroh

#### **KATA PENGANTAR**

<span id="page-5-0"></span>Puji syukur atas kehadirat Allah Swt. Karena atas nikmat dan rahmat-Nya penulis mampu menyelesaikan penulisan projek Tugas Akhir yang berjudul " **IMPLEMENTASI SISTEM MONITORING PERFORMA DASAR SERVER PADA** *PHYSICAL SERVER* **MENGGUNAKAN NOTIFIKASI BOT DISCORD** ". Shalawat serta salam semoga senantiasa terlimpah kepada Nabi Muhammad SAW beserta keluarga, para sahabat, dan umatnya. Penulisan projek Tugas Akhir ini ditujukan sebagai salah satu syarat kelulusan sebagai Ahli Madya Komputer pada Program Studi Teknik Komputer Fakultas Ilmu Komputer Universitas Sriwijaya.

Sehubungan dengan penyusunan laporan projek Tugas Akhir ini, penulis ingin memberikan ucapan syukur dan terimakasih kepada pihak-pihak yang telah memberikan bimbingan, motivasi dan dukungan baik berupa moril maupun materil sehingga penulis dapat menyelesaikan laporan ini dengan baik. Oleh karena itu, penulis mengucapkan terimakasih kepada:

- 1. Allah SWT, yang selalu memberikan rahmat serta jalan yang terbaik dalam mempermudah segala urusan, dan kesehatan yang tak terhingga.
- 2. Nabi Muhammad SAW, yang mana disaat mengingatnya membuat perasaan dan keadaan hati menjadi tenang.
- 3. Kedua Orang tua, dan keluarga tersayang, yang selalu dan tanpa jenuh untuk membimbing serta memberikan dukungan kepada penulis dalam menyelesaikan projek Tugas Akhir.

 $\mathcal{L} = \mathcal{L} \times \mathcal{L}$ yang sudah menyampaikan bimbingan serta semangat pada penulis

 $\mathcal{A}_\mathcal{A}$  , and the matrix  $\mathcal{A}_\mathcal{A}$  are selected by  $\mathcal{A}_\mathcal{A}$  . See also performance  $\mathcal{A}_\mathcal{A}$ 

- 5. Bapak Tri Wanda Septian, M.Sc. selaku Dosen Pembimbing II Projek Akhir, yang telah memberikan semangat dan beberapa referensi kepada penulis dalam menyelesaikan projek Tugas Akhir
- 6. Bapak Aditya Putra Perdana P, S.Kom., M.T. selaku Dosen Pembimbing Akademik, yang telah membimbing saya dari pertama masuk hingga selesainya projek Tugas Akhir ini.
- 7. Bapak Huda Ubaya, S.T., M.T. selaku Koordinator Program Studi Teknik Komputer Fakultas Ilmu Komputer Universitas Sriwijaya.
- 8. 9. Staff di Program Studi Teknik Komputer, terkhusus Mbak Faula yang

Komputer Universitas Sriwijaya.

- 9. Staff di Program Studi Teknik Komputer, terkhusus Mbak Faula yang selalu membantu menyelesaikan dalam proses administrasi.
- 10. Teman-teman grup Tahun Ini End Game, Sukses selalu untuk kita semua.

Penulis telah mengusahakan agar laporan ini dapat dibuat sebaik mungkin, namun penulis menyadari bahwa laporan ini masih jauh dari kata sempurna dan tidak luput dari kesalahan. Oleh karena itu, penulis sangat menerima berbagai bentuk kritik dan saran yang membangun guna perbaikan di masa mendatang.

Palembang.py Mei 2023 Muhammad Syukron Wahyudin F NIM 09040581923002

# **IMPLEMENTASI SISTEM MONITORING PERFORMA DASAR SERVER PADA** *PHYSICAL SERVER* **MENGGUNAKAN NOTIFIKASI**

#### **BOT DISCORD**

Oleh:

#### **Muhammad Syukron Wahyudin Fiqroh**

#### **09040581923002**

#### **Abstrak**

<span id="page-7-0"></span>Dengan banyaknya orang berkomunikasi melalui jaringan komputer maka semakin banyak juga pengolahan yang harus dilakukan untuk memastikan kualitas jaringan. Hal primer yang wajib diperhatikan dalam persoalan ini ialah manajemen jaringan terutama pada sistem monitoring. Monitoring yang dilakukan dengan memiliki tujuan untuk menjaga kestabilan terhadap operasional jaringan komputer. Mengimplementasikan Source code menjadi sistem monitoring yang real time, serta melakukan pengujian hasil pada source code tersebut. Pengujian ini bertujuan untuk mengetahui bahwa sistem monitoring berjalan dengan baik tidak pada pengimplementasian sistem monitoring pada physical server dengan menggunakan Bot Discord. Performa dasar server selama 12 jam dimonitoring, terdapat beberapa perubahan data performa setiap 30 menit seperti pada cpu times dari 8,9 ke 3,2 pada 30 menit pertama, dan pada ram usage terdapat pemakaian ram tertinggi sebesar 80,4% pada jam ke 8,5 jamBerdasarkan hasil uji yang dilakukan, bisa disimpulkan menjadi proses pengimplementasian berhasil dilakukan dan memudahkan untuk mengetahui informasi atau data performa dari server secara berkala maupun by request yang dapat melihat data performa dari server kapanpun ingin memantaunya tanpa harus menunggu data yang dikirim secara berkala.

**Kata Kunci** : *Monitoring*, *Physycal Server*, Performa Dasar Server, Bot Discord, Notifikasi.

## **BASIC SERVER PERFORMANCE MONITORING SYSTEM IMPLEMENTATION ON PHYSICAL SERVER USING DISCORD BOT**

#### **NOTIFICATIONS**

by:

#### **Muhammad Syukron Wahyudin Fiqroh**

#### **09040581923002**

#### **Abstract**

<span id="page-8-0"></span>With many people communicating through computer networks, more processing must be done to ensure network quality. The primary thing that must be considered in this matter is network management, especially in the monitoring system. Monitoring is carried out with the aim of maintaining stability of computer network operations. Implementing source code into a real time monitoring system, as well as testing the results on the source code. This test aims to find out that the monitoring system is running well not in implementing the monitoring system on a physical server using the Discord Bot. The basic performance of the server for 12 hours is monitored, there are several changes in performance data every 30 minutes such as CPU times from 8.9 to 3.2 in the first 30 minutes, and in RAM usage there is the highest RAM usage of 80.4% in the 8th hour .5 hours Based on the results of the tests carried out, it can be concluded that the implementation process was successfully carried out and makes it easy to find information or performance data from the server periodically or by request which can see performance data from the server whenever you want to monitor it without having to wait for data to be sent periodically.

**Keywords:** *Monitoring*, *Physycal Server*, Basic Server Performance, Discord Bot, Notifications.

#### **DAFTAR ISI**

<span id="page-9-0"></span>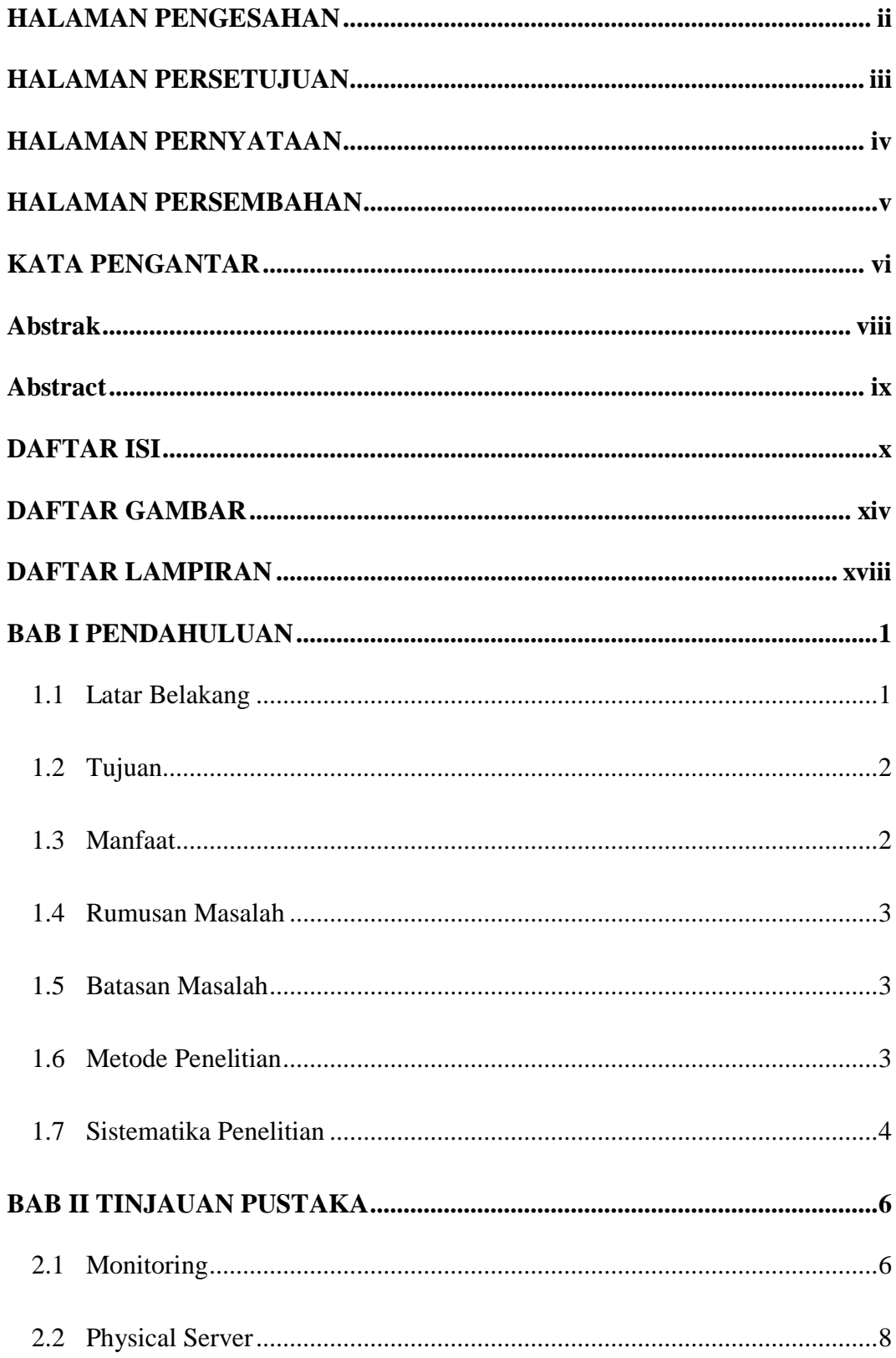

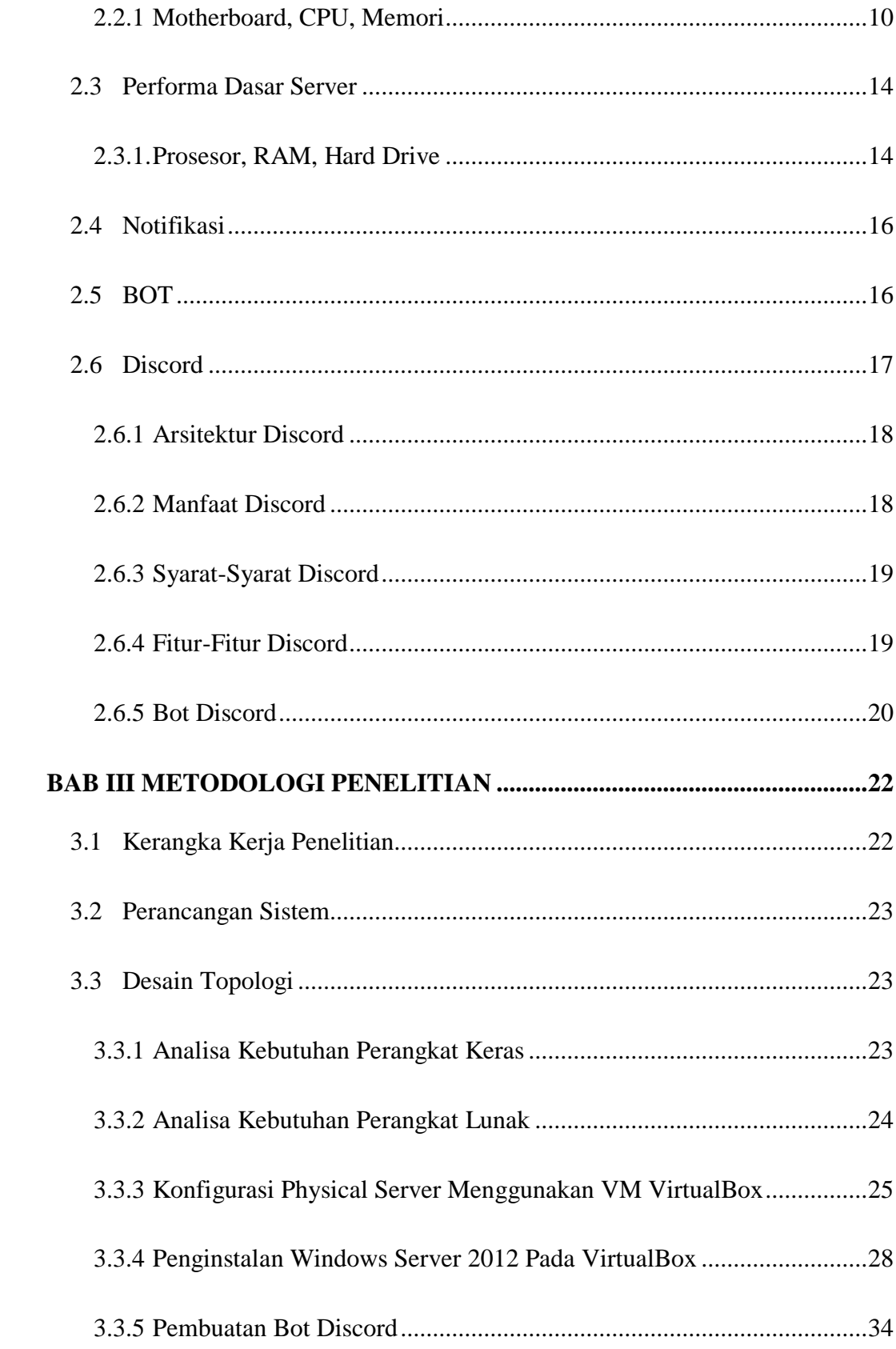

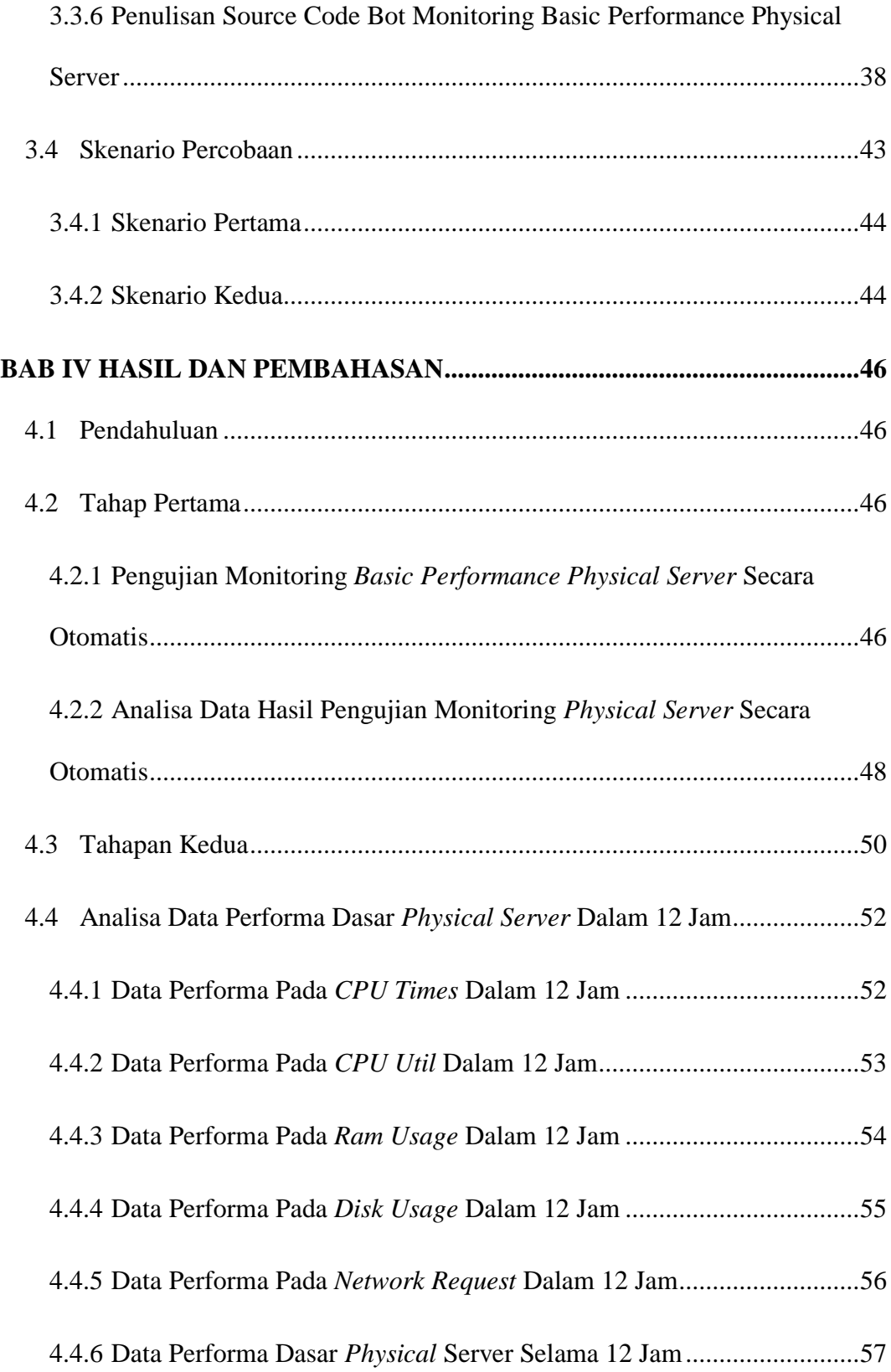

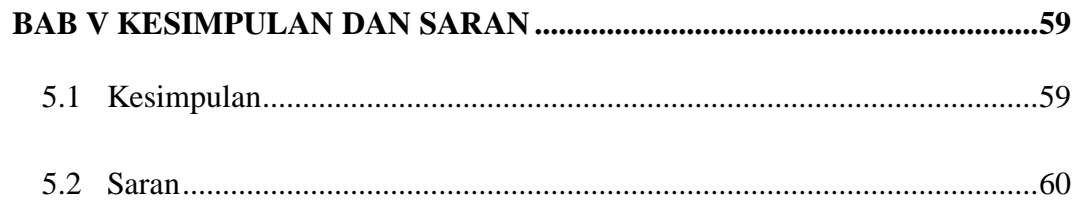

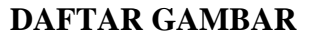

<span id="page-13-0"></span>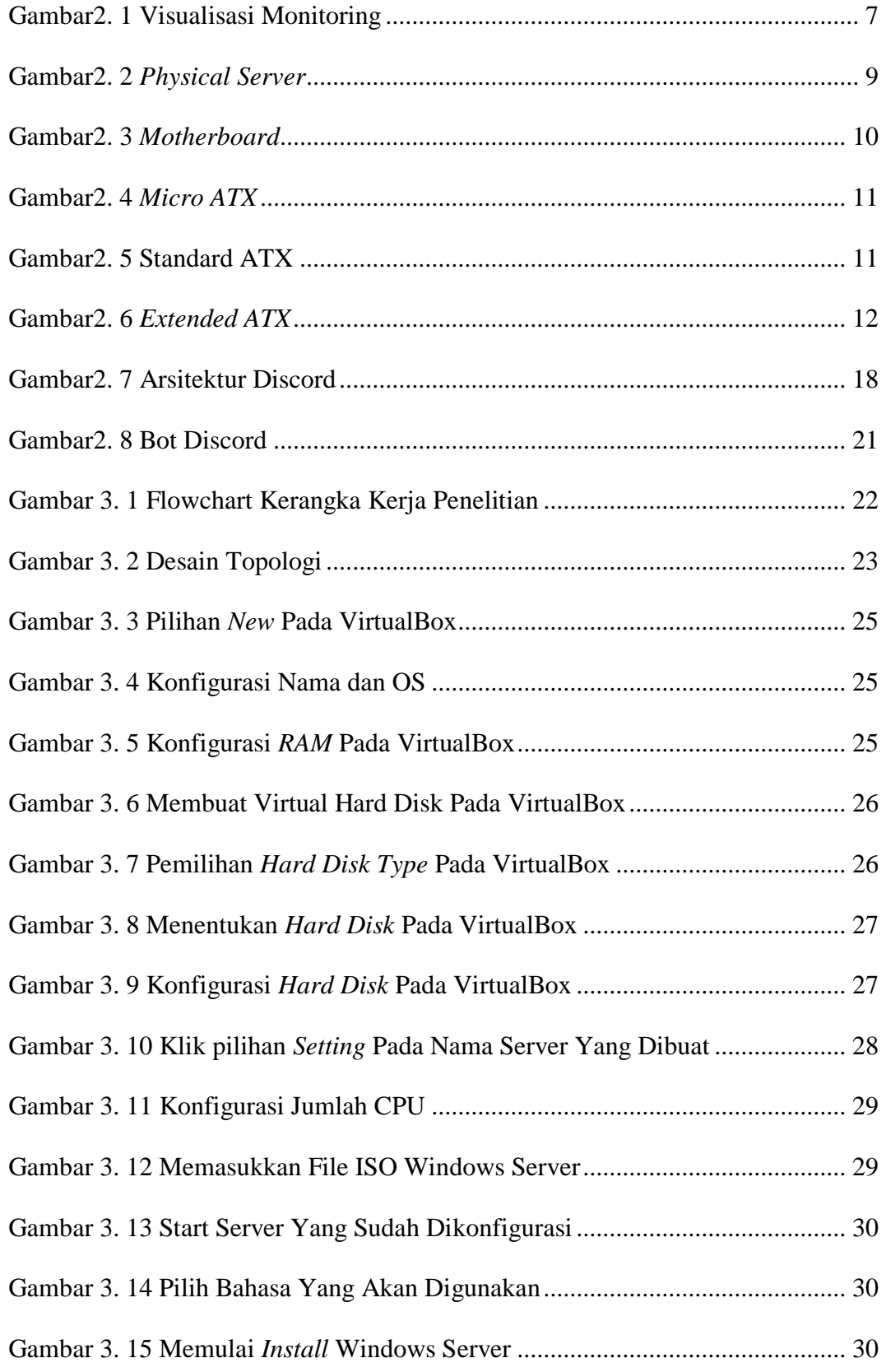

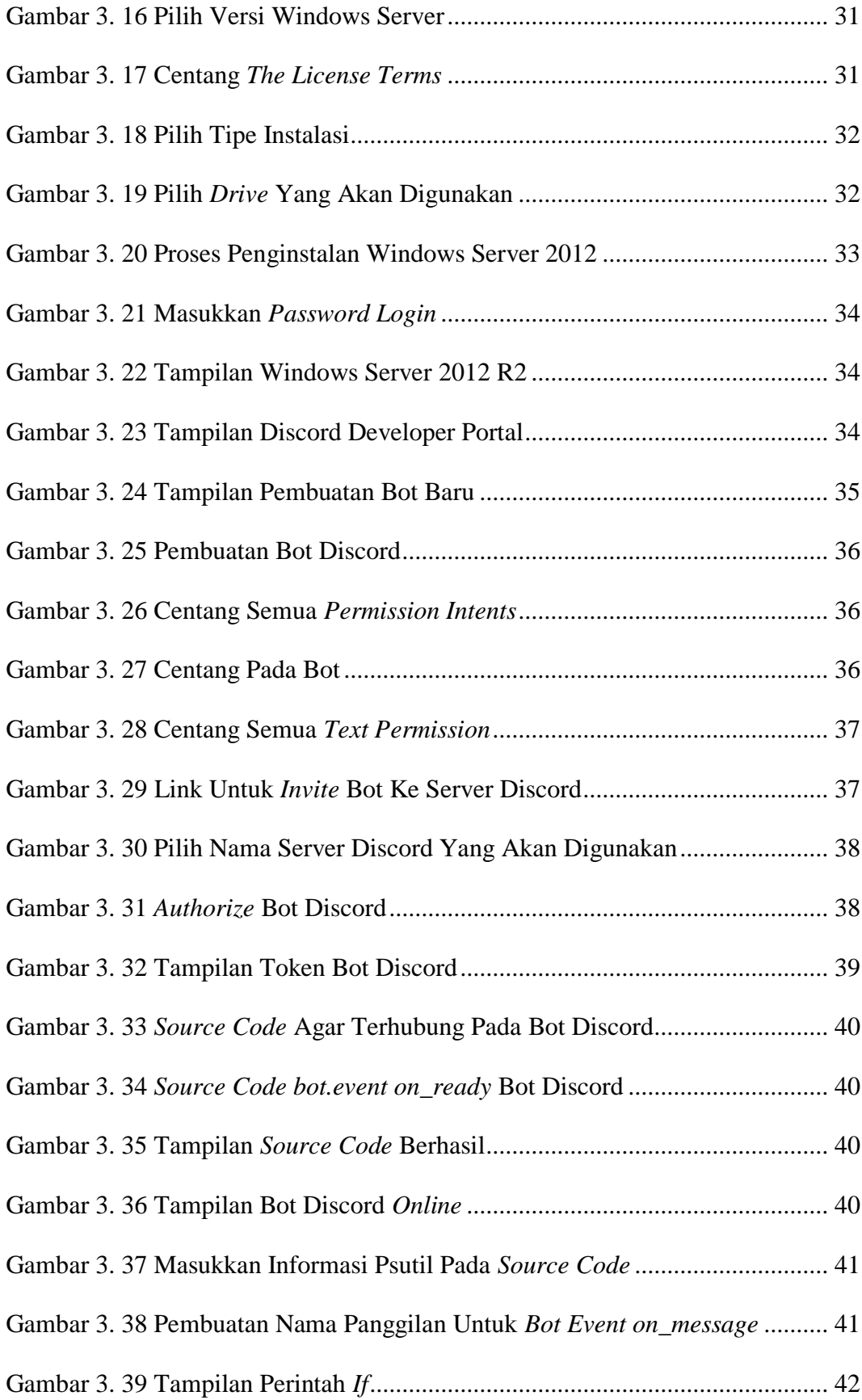

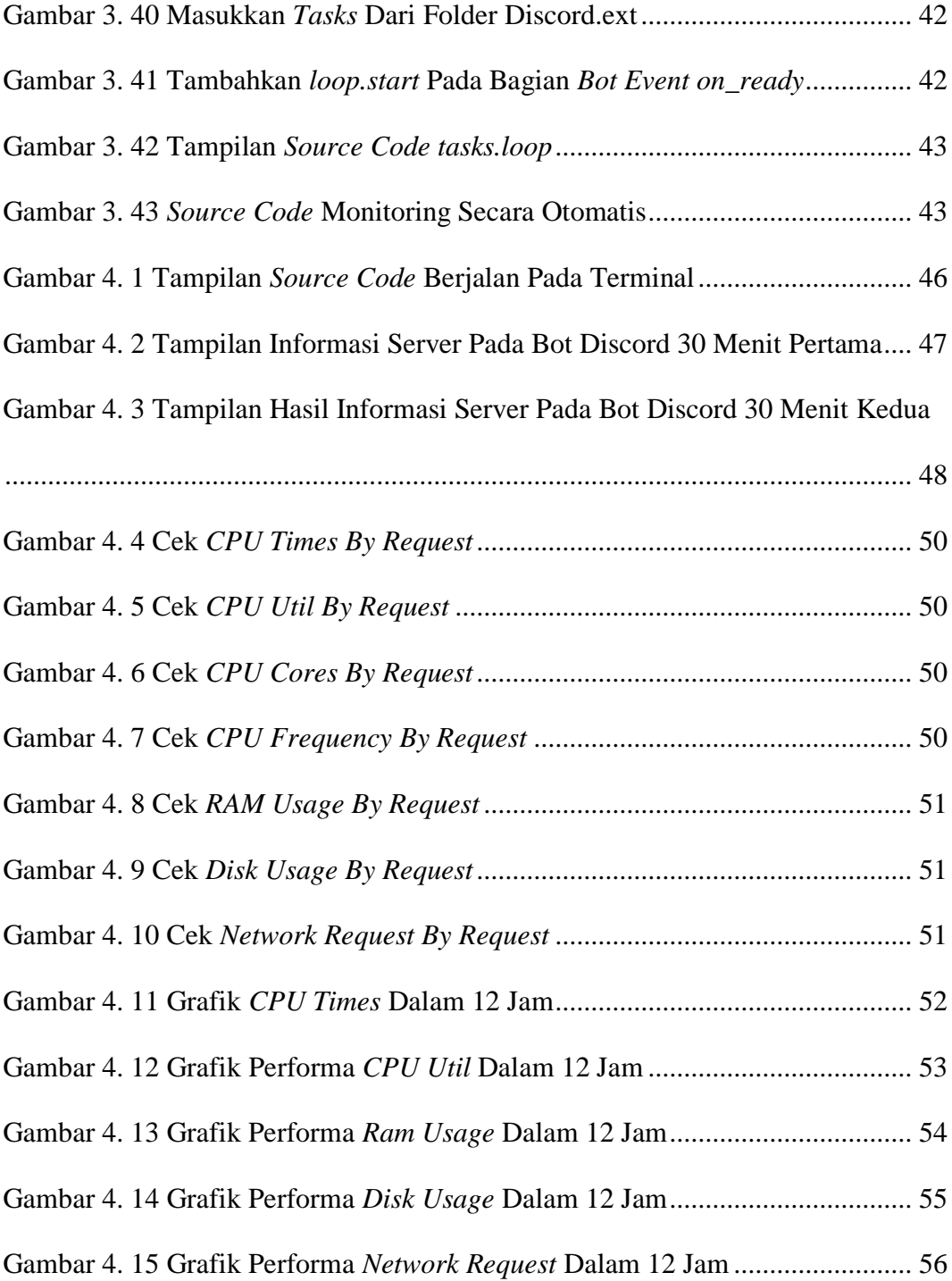

#### **DAFTAR TABEL**

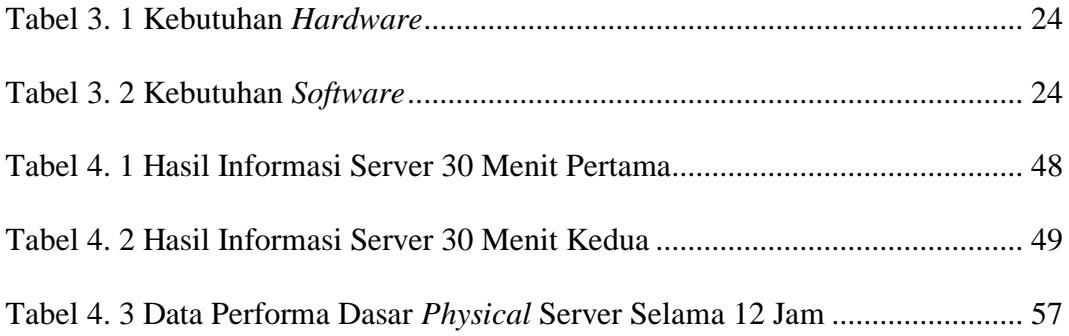

#### **DAFTAR LAMPIRAN**

<span id="page-17-0"></span>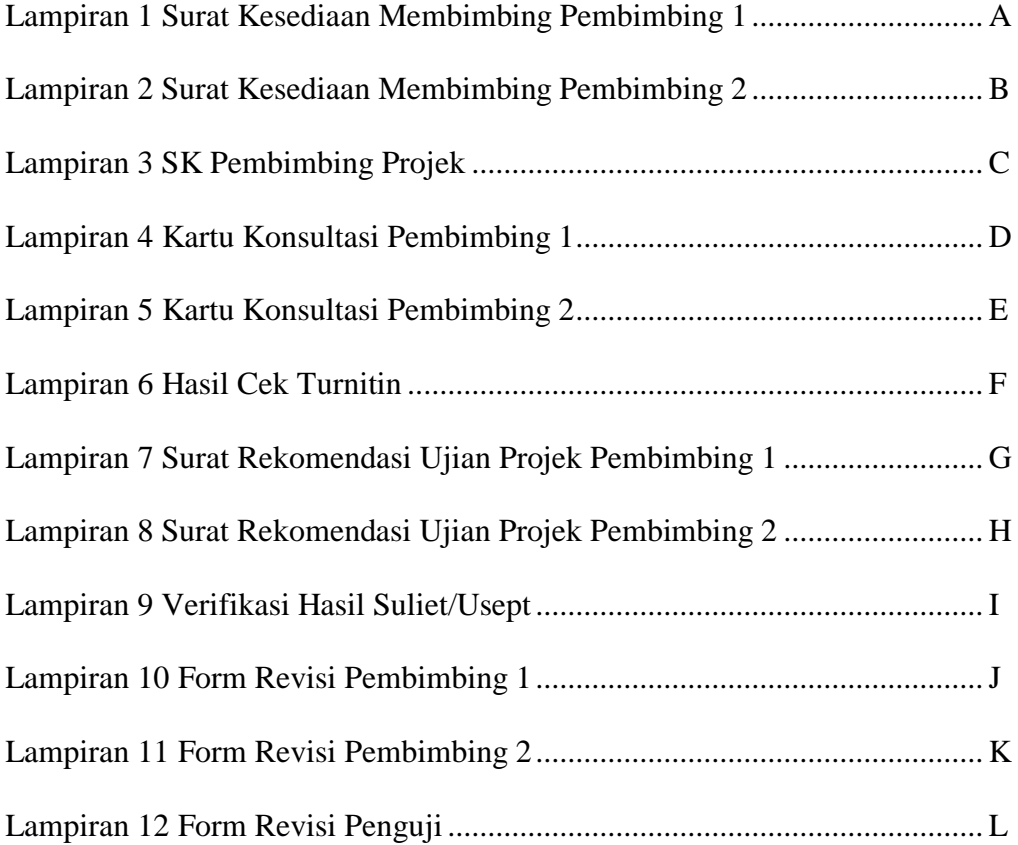

#### **BAB I PENDAHULUAN**

#### <span id="page-19-1"></span><span id="page-19-0"></span>**1.1 Latar Belakang**

Interaksi serta komunikasi pada zaman yang canggih seperti saat ini ialah salah satu kegiatan yang sangat krusial untuk dilakukan. Hal ini dikarenakan dengan adanya komunikasi, seseorang dapat bertukar informasi serta mengenal satu sama lain. Ada banyak sekali macam cara komunikasi yang dapat dilakukan, salah satunya ialah komunikasi melalui jaringan komputer atau internet melalui komputer, handphone, serta lain sebagainya.

Komunikasi yang seringkali digunakan adalah komunikasi jaringan memakai komputer serta handphone. Hampir semua masyarakat dari berbagai kalangan berkomunikasi melalui jaringan komputer seperti dari tingkat pemerintahan hingga sekolah. Jaringan komputer ini dipergunakan untuk meningkatkan berbagai sumber informasi serta bertukar info. Informasi yang datang berasal dari suatu tempat dan bisa dikirim ke tempat lain melalui jaringan komputer ini. Jalur pengiriman informasi ini bisa menghemat biaya dan waktu yang dikeluarkan daripada sebelumnya saat memakai surat secara manual[1].

Banyaknya orang berkomunikasi melalui jaringan komputer maka semakin banyak juga pengolahan yang harus dilakukan untuk memastikan kualitas jaringan. Hal primer yang wajib diperhatikan dalam persoalan ini ialah manajemen jaringan terutama pada sistem monitoring. Monitoring yang dilakukan dengan memiliki tujuan untuk menjaga kestabilan terhadap operasional jaringan komputer[2].

Untuk menjaga kestabilan operasional jaringan komputer maka seorang administrator membutuhkan sebuah sistem yang bisa melakukan monitoring secara real time serta menampilkan performa server secara terjadwal. Berdasarkan penjelasan yang sudah diberikan, maka penulis mengusulkan projek yang berjudul

"IMPLEMENTASI SISTEM MONITORING PERFORMA DASAR PADA PHYSICAL SERVER MENGGUNAKAN NOTIFIKASI BOT DISCORD".

#### <span id="page-20-0"></span>**1.2 Tujuan**

Penelitian ini memiliki tujuan sebagai berikut:

- 1. Membangun sistem yang dapat memantau server menggunakan notifikasi pengiriman pesan pada bot discord.
- 2. Memantau data performa dari server dapat dikirimkan secara berkala setiap 30 menit dan dapat juga sesuai permintaan atau by request.
- 3. Menghubungkan bot discord dengan sistem monitoring server yang dibangun menggunakan Discord API.

#### <span id="page-20-1"></span>**1.3 Manfaat**

Berdasarkan latar belakang dan tujuan yang tertera di atas, adapun manfaat dari penelitian ini sebagai berikut:

- 1. *Monitoring server* menjadi mudah karena mendapat notifikasi pesan dari bot discord.
- 2. Data performa dari server dapat diamati secara berkala dan juga dapat melihat performanya sesuai permintaan.

3. Mengerti bahwa bot discord dapat terhubung dengan sistem menggunakan *tool* Discord API.

#### <span id="page-21-0"></span>**1.4 Rumusan Masalah**

Berdasarkan penjelasan pada latar belakang di atas, masalah yang dapat diangkat, yaitu:

- 1. Bagaimana merancang suatu sistem *monitoring* menggunakan notifikasi pengiriman pesan pada bot discord?
- 2. Bagaimana memantau performa *server* secara berkala dan sesuai permintaan atau *by request?*
- 3. Bagaimana menggunakan *tool* discord API agar dapat menyambungkan bot discord dengan sistem?

#### <span id="page-21-1"></span>**1.5 Batasan Masalah**

Berdasarkan penjelasan latar belakang di atas, maka dibuat Batasan masalah agar dalam melakukan penelitian ini jelas batasannya. Batasan masalah tersebut, yaitu:

- 1. Penelitian penulis berfokus pada *physical server*.
- 2. Penulis membatasi waktu secara berkala yaitu 30 menit sekali.
- 3. Semua performa menggunakan satuan unit informasi *Gigabyte* (GB).

#### <span id="page-21-2"></span>**1.6 Metode Penelitian**

Adapun metode penelitian yang digunakan sebagai berikut:

1. Metode Literatur

Pada metode literatur ini ialah metode pengumpulan referensi maupun informasi berkaitan dengan penyusunan projek dari jurnal, buku, dan internet yang berjudul Implementasi Sistem Monitoring Performa Dasar pada *Physical Server* Menggunakan Notifikasi Bot Discord.

2. Metode Observasi

Melakukan penerapan secara langsung di tempat penelitian

3. Metode Konsultasi

Pada metode konsultasi ini dengan cara melakukan beberapa bimbingan dengan dosen pembimbing untuk menyelesaikan laporan pada pengimplementasian serta perancangan.

4. Metode Implementasi dan Pengujian

Mengimplementasikan *source code* menjadi sistem *monitoring* yang *real time*, serta melakukan pengujian hasil pada *source code* tersebut. Pengujian ini bertujuan untuk mengetahui bahwa sistem *monitoring* berjalan dengan baik atau tidak pada pengimplementasian sistem *monitoring* pada *physical server* dengan menggunakan Bot Discord

#### <span id="page-22-0"></span>**1.7 Sistematika Penelitian**

Agar mempermudah proses penelitian tugas akhir dan memperjelas isi setiap bab, dibuatlah penjelasan secara sistematis sebagai berikut:

#### **BAB I PENDAHULUAN**

Pada Bab pendahuluan menerangkan poin-poin penelitian seperti latar belakang, tujuan, manfaat, rumusan masalah, batasan masalah, metodologi penelitian serta teori penulisan yang sistematis.

#### **BAB II TINJAUAN PUSTAKA**

Bab ini menjelaskan teori penyelesaian masalah yang dilakukan dalam penelitian ini, berdasarkan penelitian sebelumnya.

#### **BAB III METODOLOGI PENELITIAN**

Bab ini memberikan penjelasan secara sistematis proses penelitian. Bab ini menjelaskan tahap-tahap perancangan sistem dan pengimplementasian metode penelitian.

#### **BAB IV HASIL DAN PEMBAHASAN**

Bab ini menyajikan serta menguraikan data yang diperoleh dari hasil penelitian tersebut. Deskripsi data berdasarkan pada kriteria yang sudah ditentukan.

#### **BAB V KESIMPULAN DAN SARAN**

Bab ini berisi kesimpulan dari hasil penelitian yang sudah dilakukan. Hasil penelitian memberikan informasi untuk penelitian lebih lanjut dan apakah sudah memenuhi asa yang telah dibahas dalam Bab I.

#### **DAFTAR PUSTAKA**

- [1] T. Farida and A. Prihanto, "Implementasi Notifikasi dengan SMS Pada The Dude Network Monitoring," *J. Manaj. Inform.*, vol. 5, no. 2, pp. 42–49, 2016.
- [2] T. Kisyaprakasa, R. Maulana, and H. Fitriyah, "Perancangan Bot Pada Discord Untuk Pengendali Aktuator di Raspberry Pi," vol. 3, no. 4, pp. 2548–964, 2019, [Online]. Available: http://j-ptiik.ub.ac.id.
- [3] R. S. Amrullah, "Pengembangan Sistem Monitoring Kegiatan Belajar Mengajar," *JATI (Jurnal Mhs. Tek. Inform. Apl.*, vol. 1, no. 2, pp. 178–184, 2017.
- [4] M. Ahmed, "Physical Server and Virtual Server: the Performance Trade-Offs," *Eur. Sci. Journal, ESJ*, vol. 9, no. 12, 2013, [Online]. Available: https://eujournal.org/index.php/esj/article/view/1009.
- [5] A. Prasstyawan, A. Suyatno, and I. F. Astuti, "Sistem Pendukung Keputusan Pemilihan Motherboard Menggunakan Metode Techinique for Others Reference By Similarity To Ideal Solution (Topsis)," *J. Inform. Mulawarman*, vol. 9, no. 2, pp. 41–45, 2014.
- [6] D. E. Kurniawan, M. Nashrullah, N. Kurniasih, G. S. Achmad Daengs, and C. Kurniawan, "Performance analysis virtual server VMware Vsphere 5.5 with physical enterprise server," *IOP Conf. Ser. Mater. Sci. Eng.*, vol. 420, no. 1, 2018, doi: 10.1088/1757-899X/420/1/012107.
- [7] H. Sciences, "Notifikasi dan Sistem," vol. 4, no. 1, pp. 1–23, 2016.
- [8] A. Heryanto, A. Hermansyah, and M. Nizar, "No Title," vol. 6, no. September, pp. 1–10, 2017.